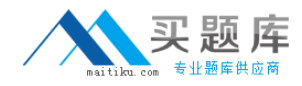

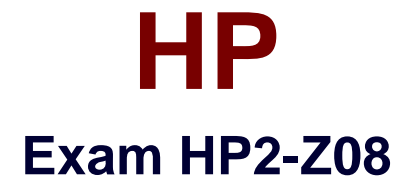

# **Migrating to 3Com/H3C Routing and Switching**

**Version: 6.0**

**[ Total Questions: 79 ]**

[http://www.maitiku.com QQ:860424807](http://www.maitiku.com)

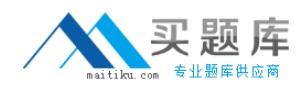

# **Question No : 1**

Which switch family runs the Comware V3 operating system?

- **A.** S7900E
- **B.** S5820X
- **C.** S5500-EI
- **D.** S3600-EI

# **Answer: D**

# **Question No : 2**

On Comware V5 products, which place supports user authentication, connection mangement, ande VPN

- **A.** Service Control Plane
- **B.** System Management Plane
- **C.** Data Forwarding Plane
- **D.** General Control Plane

**Answer: D**

## **Question No : 3**

A customer requires IPSec encryption performance of 24 Gbps. Which member of the SR6600 family will meet this need?

- **A.** SR6608
- **B.** SR6602
- **C.** SR6604
- **D.** SR6616

**Answer: D**

#### **Question No : 4**

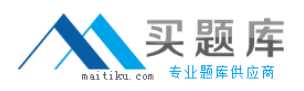

Which MSR Series routers feature two Gigabit Ethernet Combo fixed interfaces? (Select two.)

**A.** MSR 30-40 **B.** MSR 50-40 **C.** MSR 30-20 **D.** MSR 20-40 **E.** MSR 20-20

**Answer: A,B**

# **Question No : 5**

Which upgrade method enables an administrator to upload a new application file to an MSR Series router located in a remote site?

- **A.** TFTP/FTP
- **B.** USB flash drive
- **C.** Boot Menu
- **D.** Xmodem

**Answer: A**

#### **Question No : 6**

You must clear the startup configuration of an H3C router. Which CLI view will enable you to enter the rest saved-configuration command?

- **A.** system view
- **B.** user view
- **C.** configuration view
- **D.** local user view

#### **Answer: B**

#### **Question No : 7**

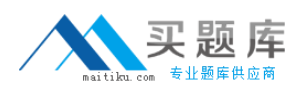

Which command enables the administrantor of an H3C router to enter the OSPF view?

**A.** [router] ospf-view

- **B.** [router] ospf
- **C.** <router> ospf

**D.** <router> ospf-view

**Answer: B**

**Question No : 8**

Refer to the exhibit below.

```
system-view
telnet server enable
user-interface vty 0 4
 authentication-mode password
protocol inbound telnet
 user privilege 1
```
Given this configuration on an MSR Series router, which command is required to enable administrator level privileges?

- **A.** super password level 3 [simple |cipher] password
- **B.** privilege 3 password [simple|chipher] passeord
- **C.** set administrator level password [simple|cipher] password
- **D.** local-user admin1 level 3

**Answer: A**

# **Question No : 9**

Which management interface is available for the initial setup of an MSR Series router?

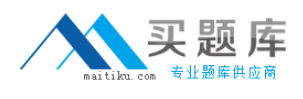

**A.** SSH **B.** console **C.** Telnet **D.** SNMP

**Answer: B**

# **Question No : 10**

Refer to the exhibit below.

GigabitEthernet1/0/1 current state: UP The Maximum Frame Length is 1522 Broadcast MAX-pps: 3000 Unicast MAX-ratio: 100% Multicast MAX-ratio: 100% Forbid jumbo frame to pass **PVID: 202** Mdi type: auto Link delay is 0(sec) Port link-type: trunk VLAN passing : 1(default vlan), 200 VLAN permitted: 1(default vlan), 200-201 Trunk port encapsulation: IEEE 802.1q

Which action will the switch take when an untagged packet is received on port GigabitEthemet 1/0/1?

- **A.** Place the packet on VLAN 200.
- **B.** Discard the packet.
- **C.** Place the packet on VLAN 202.
- **D.** Place the packet on VLAN 1.

# **Answer: C**

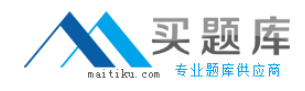

# **Question No : 11**

Refer to the exhibit below.

```
system-view
interface Gig 1/0/23
port link-type trunk
port trunk permit vlan 13 14
port trunk pvid vlan 15
```
Which statement describes the VLAN configuration of port GigabitEthernet 1/0/23 shown in the exhibit?

- **A.** The interface will be tagged on VLAN 1.
- **B.** Incoming packets tagged for VLAN 1 will be dropped.
- **C.** Untagged packets will be placed on VLAN 1.
- **D.** The interface will be tagged on VLAN 15.

# **Answer: C**

# **Question No : 12**

Refer to the exhibit below.

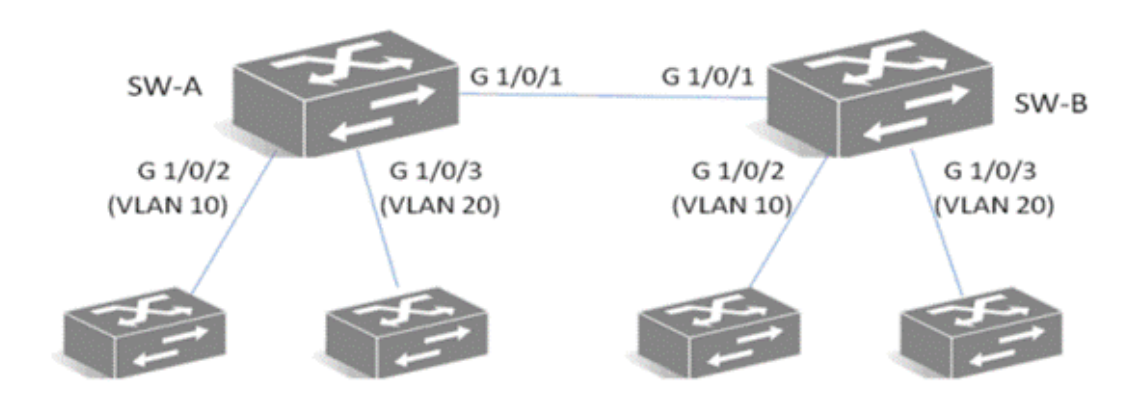

You must configure switches SW-A andSW-B so that interface G 1/0/1 on both switches will forward traffic within VLAN 10 and VLAN 20 while discarding all other traffic. Which

configuration commands will accomplish this goal?

**A.** port link-type hybrid port hybrid pvid 10 20 **B.** port link-type access **C.** port link-type trunk port trunk permit 10 to 20 **D.** port link-type trunk port trunk permit 10 20

# **Answer: D**

**Question No : 13**

On Comware V5 switches, what is the default load-balancing behavior for LACP?

**A.** For routed packets, the load-balancing algorthm is performed on the destination IP address only.

**B.** For bridged frames, the load-balancing algorthm is performed on the source and destination MAC address.

**C.** For bridged frames, the load-balancing algorthm is performed on the destination MAC address only.

**D.** For bridged frames, the load-balancing algorthm is performed on the source MAC address only.

#### **Answer: C**

# **Question No : 14**

You must configure serveral ports on an H3C switch to support protocol-based VLANs. Which VLAN port type should be used on these ports?

**A.** Trunk

**B.** Aggregated

**C.** Access

**D.** Hybrid

**Answer: D**